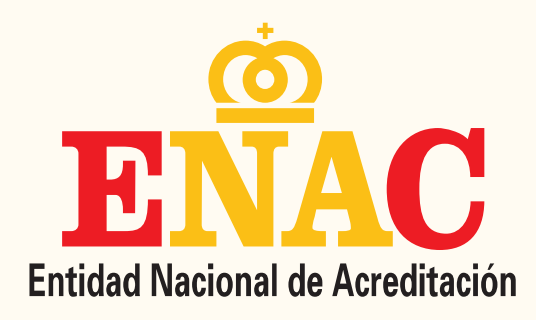

Otorga la presente / Grants this

## ACREDITACIÓN 51/LE147

a

## **DEKRA Testing and Certification, S.A.** (Unipersonal)

Según criterios recogidos en la norma UNE-EN ISO/IEC 17025, para las actividades de ENSAYO definidas en el ANEXO TÉCNICO nº 51/LE147.

According to the criteria in the standard UNE-EN ISO/IEC 17025 for the Testing activities defined in the Technical Annex No 51/LE147.

Fecha de entrada en vigor / Coming into effect: 17/05/1993

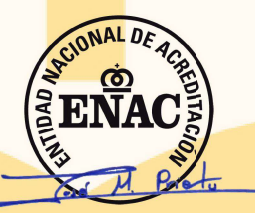

D. José Manuel Prieto Barrio Presidente

La acreditación mantiene su vigencia hasta notificación en contra. Este documento no tiene validez sin su correspondiente anexo técnico. La presente acreditación y su anexo técnico están sujetos a modificaciones, suspensiones temporales y retirada. Su vigencia puede confirmarse en www.enac.es.

The accreditation maintains its validity unless otherwise stated. The present accreditation is not valid without its corresponding technical annex. This accreditation and its technical annex could be reduced, temporarily suspended and withdrawn. The state of validity of it can be confirmed at www.enac.es

ENAC es firmante de los Acuerdos de Reconocimiento Mutuo establecidos en el seno de la European cooperation for Accreditation (EA) y de las organizaciones internacionales de organismos de acreditación, ILAC e IAF (www.enac.es)

ENAC is signatory of the Multilateral Recognition Agreements established by the European co-operation for Accreditation (EA) and the international organizations of accreditation bodies, ILAC and IAF (www.enac.es)

> Ref.: CLE/12180 Fecha de emisión 30/07/2021 El presente documento anula y sustituye al de ref. CLE/8415

Código Validación Electrónica: 9v8K9Ya69Zsy00q3t7

La vigencia de la acreditación y del presente certificado puede confirmarse en https://www.enac.es/web/enac/validacion-electronica o haciendo clic aquí